# [ *Predgovor* ]

Nikada nisam mislila da ću pisati knjigu o Gitu. Ali kroz srećan niz događaja, došla sam do kreativne ideje kako bih mogla jednostavno predstaviti tehnologiju.

Moje putovanje je počelo kada sam pohađala centar za obuku za programiranje da bih učila web razvoj. Profesori u centru za obuku su ukratko predstavili Git studentima, ali pošto su svi naši projekti bili individualni, nismo ga morali koristiti intenzivno.

Nakon centra za obuku za programiranje, dobila sam posao kao junior frontend stručanjak za razvoj na veb sajtu u velikoj kompaniji. Moj pravi put učenja sa Gitom počeo je prvog dana mog novog posla. U tim prvim mesecima, radeći kao deo tima u velikoj kompaniji, shvatila sam da me je to plašilo. Svaki put kad sam morala da uradim nešto što je izgledalo iole komplikovano koristeći Git, mislila sam da ću uništiti skladište ili ozbiljno nešto pokvariti.

Da bih mogla pravilno da radim sa kolegama, odlučila sam da sam naučim Git. Ali dok sam čitala različite onlajn resurse, brzo mi je postalo jasno da većina materijala tamo nije dizajnirana za ljude koji tek počinju. Kada sam shvatila osnove, počela je da se formira ideja u mojoj glavi kako bih mogla jednostavnije da naučim ovu tehnologiju koristeći vizuale i boje.

Napokon sam kreirala onlajn kurs koji sam postavila na web. Dok sam radila na kursu, u pozadini sam razmišljala da bih jednog dana mogla napisati i knjigu o tome.

Dobila sam mnogo pozitivnih povratnih informacija o kursu i konačno, leta 2021, odlučila sam da je došlo vreme da počnem sa tim projektom. Knjiga koju sada čitate je proizvod te odluke i nadam se da će vam pomoći na vašem putu učenja o Gitu!

# Kome je ova knjiga namenjena

Ova knjiga je za svakoga ko želi da uči osnove kako Git funkcioniše. Posebno je dizajnirana za pojedince koji tek počinju da uče tehničke veštine, ili za one koji rade na netehničkim pozicijama ali moraju koristiti Git da sarađuju sa svojim tehničkim kolegama. Neki primeri

pojedinaca koji bi mogli imati koristi od ove knjige uključuju (ali nisu ograničeni na) studente centra za obuku za programiranje, studente računarske nauke, tehničke pisce, menadžere proizvoda, dizajnere, junior razvojne radnike, naučnike podataka i samouke programere.

Knjiga je napisana za ljude bez iskustva u korišćenju Gita, kao i za one sa malo iskustva u korišćenju Gita. Ako nemate iskustva sa Gitom, to nije problem jer ova knjiga počinje od nule. Počećemo sa instaliranjem Gita i kako se koristi komandna linija i odande graditi.

Ako već imate neko iskustvo sa korišćenjem Gita ili komandne linije, prvo poglavlje može biti kratak pregled materije. Međutim, podstičem vas da ga ne preskačete jer postavlja projekat Rainbow koji će se koristiti kroz ostatak knjige.

# Korišćenje ove knjige

Ova knjiga je praktično iskustvo učenja, gde ćete izvoditi vežbe na vašem računaru dok učite osnovne koncepte Gita. Kroz knjigu ćete naići na dva projekta: Projekat Rainbow i Projekat knjige.

Projekat Rainbow je praktičan projekat na kom ćete raditi prolazeći kroz vežbe u knjizi. To je pojednostavljen projekat namenjen samo u svrhu učenja. Projekat knjige je zamišljen projekat koji ću koristiti da demonstriram kako se određene karakteristike Gita mogu koristiti za realan projekat. Hajde da pogledamo bliže svaki od ovih projekata, kao i kako je knjiga strukturisana.

### [ NAPOMENA ]

Ne brinite ako ovaj uvod sadrži terminologiju sa kojom još niste upoznati, poput *skladišta* i *komita*. Objasniću sve ove koncepte u narednim poglavljima.

#### **PROJEKAT RAINBOW**

Da biste naučili osnove Gita, kroz ovu knjigu ćete raditi na Projektu Rainbow. Da biste pratili, trebalo bi da čitate knjigu od Poglavlja 1 do Poglavlja 12 linearno i trebalo bi da završite svaku vežbu na vašem računaru. Na primer, vežbe u Poglavlju 4 će pretpostaviti da ste već završili vežbe u Poglavljima 1, 2 i 3.

#### **Skladišta**

Na osnovnom nivou, *skladište* je kopija Git projekta. Prvo ćete kreirati jedno lokalno skladište pod nazivom rainbow za rad na projektu Rainbow. Naknadno (u Poglavlju 7), kreiraćete udaljeno skladište pod nazivom rainbow-remote. I konačno, u Poglavlju 8, simuliraćete da sarađujete sa koautorom na projektu Rainbow i kreiraćete drugo lokalno skladište pod nazivom friend-rainbow. Od Poglavlja 8 nadalje, kad god se napravi referenca na vašeg "saradnika" koji nešto radi, moraćete izvesti akciju u skladištu friend-rainbow.

#### [ NAPOMENA ]

Kada se pozivam na projekat Rainbow sa velikim R, mislim na ceo projekat koji počinje sa jednim skladištem i na kraju sadrži tri skladišta. Kada se pozivam na direktorijum projekta rainbow ili skladište rainbow (sa malim r), mislim na specifično lokalno skladište koje je deo projekta Rainbow.

#### **Komiti**

U projektu Rainbow, kreiraćete i urediti datoteke kako biste naveli boje duge i neke boje koje nisu deo duge. Ovo nije namenjeno da bude realističan primer projekta koji je kontrolisan verzijama od strane Gita. To je pojednostavljen projekat koji vam omogućava da se fokusirate na učenje umesto na kreiranje nečeg komplikovanog.

Kroz knjigu, koristiću dijagrame da ilustrujem šta se dešava u projektu Rainbow. Svaki put kada dodate boju projektu Rainbow, izvršićete *komit* u skladištu. Komit u osnovi predstavlja verziju vašeg projekta. Na dijagramima, komit će biti predstavljen krugom u boji koju ste dodali i koristićemo ime boje kao ime komita takođe. Na primer, prva boja koju ćete dodati projektu Rainbow je crvena, pa će krug koji će predstavljati taj komit biti obojen crveno i pozivaćemo se na njega kao na crveni komit.

Prevod ove knjige nije štampan u koloru pa će od pomoći biti ispisano ime komita (ili skraćenica imena) u dijagramima. Vidite Sliku P-1 za primer crvenog komita.

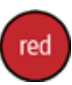

#### **SLIKA P-1**

Primer komita sa njegovim punim imenom

Tabela P-1 sadrži listu svih komita koje ćete napraviti u projektu Rainbow u ovoj knjizi, prikazujući njihova puna imena i njihove skraćenice.

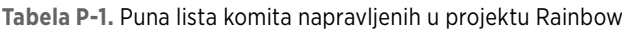

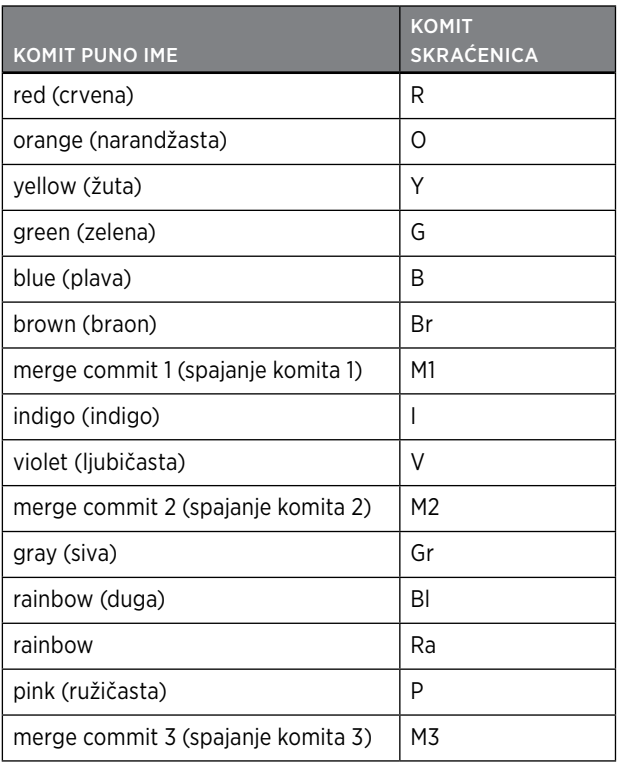

Slika P-2 je dijagram svih komita.

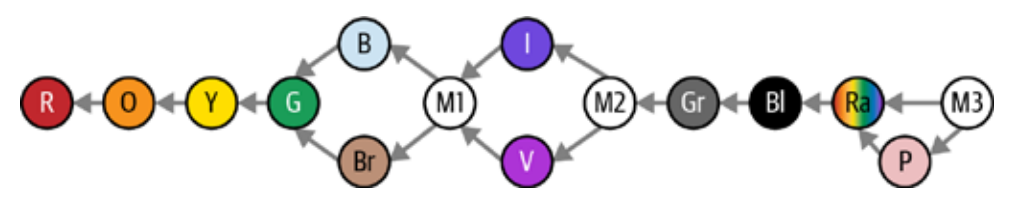

#### **SLIKA P-2**

Petnaest komita koje ćete napraviti u projektu Rainbow do kraja ove knjige

#### **DODACI**

Iako je knjiga dizajnirana da se čita od Poglavlja 1 do Poglavlja 12 linearno, može biti situacija u kojima želite ili morate početi od specifičnog poglavlja. Na primer:

- Prošli ste kroz vežbe u celoj knjizi jednom i želite ponovo pregledati od određenog poglavlja nadalje.
- Nešto je pošlo po zlu u projektu Rainbow u prethodnom poglavlju i niste mogli naći rešenje i želite da nastavite sa novog poglavlja na svež start.

U tom slučaju, možete koristiti uputstva u Dodatku A za kreiranje kako projekt Rainbow treba izgledati na početku poglavlja odakle želite početi.

Dodatak B sadrži brz vodič kroz komande predstavljene u svakom poglavlju.

Dodatak C je vodič kroz vizuelni jezik korišćen u dijagramima u knjizi.

#### **PROJEKAT KNJIGE**

Projekat knjige je zamišljen projekat koji ću koristiti za demonstraciju kako se Git može koristiti za realistične projekte. Za ovaj projekat, pretvaraćemo se da pišem knjigu i želim da koristim Git za kontrolu verzija datoteka. Knjiga će se sastojati od 10 poglavlja predstavljenih sa 10 tekstualnih datoteka, jednom za svako poglavlje: chapter\_one.txt, chapter\_ two.txt, i tako dalje. Ponekad, simuliraću takođe kako bi bilo raditi na projektu Knjiga sa koautorom i/ili urednikom. Ove diskusije će se odvijati u sekcijama *Projekt knjige*.

Nećete aktivno raditi na Projektu knjige. Projekat će biti korišćen samo da se pruže primeri i opisi kako se određene funkcionalnosti Gita koriste.

Osim sekcija Projekta knjige, u knjizi ćete naći i na neke druge sekcije. Pogledaćemo ih u nastavku.

#### **SEKCIJE U KNJIZI**

Evo kratkog vodiča za različite tipove sekcija sa kojima ćete se susresti u ovoj knjizi:

#### *Projekat knjige*

Sekcije Projekat knjige pružaju dodatni kontekst i primere o korišćenju Git funkcionalnosti i komandi, na osnovu projekta Knjige.

#### *Koraci*

Sekcije Koraci predstavljaju numerisane liste koraka koje treba izvesti na računaru. Ako korak sadrži podebljanu komandu, onda morate uneti i izvršiti tu komandu u komandnoj liniji. Primer izlaza je dat za sve komande koje proizvode izlaz. Ovaj izlaz se zasniva na Rainbow projektu na kojem sam radila dok sam pisala ovu knjigu; generisan je od operativnog sistema macOS, ali izlaz Git komandi bi trebalo da bude isti na Microsoft Windowsu. Kada postoje značajne razlike između izlaza komande na Microsoft Windowsu i macOSu, to je navedeno u tekstu.

#### *Zapamtite komandu*

Sekcije Zapamtite komandu uvode korisne komande, neke od kojih ćete koristiti u sekcijama Koraci.

Puna lista svih važnih komandi grupisanih po poglavljima je dostupna kao referenca u Dodatku B.

#### *Prikaz*

Sekcije Prikaz prikazuju dijagrame šta se dešava u Rainbow projektu. Dva važna dijagrama koja se koriste u ovim sekcijama (kao i slike) su *Git Dijagram* i *Dijagram skladišta*. Upoznaću vas sa Git Dijagramom u Poglavlju 2 i počećemo da koristimo Dijagram Skladišta u Poglavlju 4. Svaki dijagram u knjizi je izgrađen korak po korak, sa objašnjenjima u tekstu.

Rezime vizuelnog jezika korišćenog kroz celu knjigu je dostupno kao referenca u Dodatku C.

#### *Napomena*

Sekcije Napomena pružaju korisne informacije vezane za materijal u tekstu.

#### **UČENJE GIT SKLADIŠTA**

Iako je moj cilj da pružim većinu informacija koje su vam potrebne kako biste prošli *Naučite Git* iskustvo unutar same knjige, postoje neke tehnologije i procesi koji se previše često menjaju da bi se dokumentovali u knjizi. Kreirala sam javno Learning Git skladište (https://github.com/gitlearningjourney/learning-git) na GitHub-u da pružim ažurirane informacije o ovim tehnologijama i procesima. Skladište, između ostalog, sadrži:

- Informacije o preuzimanju Gita
- Linkove do resursa vezanih za rad sa hosting uslugama
- Informacije o podešavanju HTTPS ili SSH pristupa udaljenim skladištima

Kroz knjigu, pominjaću kada bi trebalo da se konsultujete sa Naučite Git skladištem za više uputstava.

#### **ŠTA OVA KNJIGA NIJE**

Ovo nije referentna knjiga. Neću pokrivati svaku pojedinačnu Git komandu (verujte mi, ima ih puno!). Takođe, ovo nije napredni vodič za Git. Postoje mnoge funkcionalnosti Gita koje neće biti izložene u ovoj knjizi zato što nisu neophodne da izvedete osnovne akcije kojima želim da vas naučim. Bila sam veoma selektivna u onome što sam uključila u knjigu. Moj cilj je da vam dam jasan mentalni model osnova Gita tako da možete da nastavite da učite o svim dodatnim funkcionalnostima koje su vam potrebne sa solidnom osnovom na mestu.

Ova knjiga neće reći kako treba da vaš Git radni tok izgleda ili kako treba koristiti funkcionalnosti Gita. Koliko god je moguće, trudim se da se držim dalje od davanja mišljenja o ovim temama i umesto toga se fokusiram na učenje kako alat radi. U zavisnosti od vašeg individualnog konteksta i preferencija, alat može biti korišćen na različite načine.

Gde je moguće, ova knjiga se trudi da ne bude preskriptivna. Na primer, dozvoljeno vam je da koristite bilo koji tekst editor ili hosting servis koji preferirate za izvođenje vežbi u knjizi.

#### **REZIME POGLAVLJA**

Knjiga je podeljena na dva logična dela. U prvom delu knjige (Poglavlja 1 do 5), naučićete o radu sa lokalnim skladištima na vašem računaru. U Poglavljima 6 do 12, dodatno ćete naučiti o radu sa hosting servisima i udaljenim skladištima. Evo kratkog rezimea šta ćemo pokriti u svakom poglavlju:

- U Poglavlju 1, pripremićete se za rad na projektu koristeći Git instaliranjem, učenjem osnova komandne linije, pripremanjem Git podešavanja, pravljenjem jednog od direktorijuma projekta koje ćete koristiti kroz ostatak knjige i pripremom tekst editora.
- U Poglavlju 2, pretvorićete vaš direktorijum projekta u Git skladište. Upoznaću vas sa Git Dijagramom koji predstavlja različite oblasti Gita, uključujući radni direktorijum, prostor pripreme (staging area) istoriju komita i lokalno skladište. Na kraju poglavlja ćete kreirati prvu datoteku u vašem direktorijumu projekta.
- U Poglavlju 3, naučićete i izvesti dva glavna koraka da napravite prvi komit u vašem lokalnom skladištu.
- U Poglavlju 4, naučićete o granama: šta su one, kako ih napraviti, kako se prebaciti na grane i kako identifikovati na kojoj se grani nalazite.
- U Poglavlju 5, naučićete o dva tipa spajanja i izvesti ćete spajanje nadovezivanjem (fast-forward merge).
- U Poglavlju 6, pripremićete se za rad sa udaljenim skladištima biranjem hosting servisa i postavljanjem autentifikacionih detalja za spajanje na ta skladišta preko ili HTTPS ili SSH.
- U Poglavlju 7, diskutovaćemo o različitim načinima rada sa lokalnim i udaljenim skladištima. Naučićete kako kreirati udaljeno skladište i poslati podatke na njega.
- U Poglavlju 8, počećemo simulirati šta je to kao raditi sa drugima na Git projektu. Kako biste to uradili, kreiraćete drugo lokalno skladište; pretvaraćete se da pripada saradniku koji će vam pomoći na Rainbow projektu i to je na njihovom računaru. U procesu, naučićete o kloniranju udaljenih skladišta i preuzimanju podataka.
- U Poglavlju 9, izvešćete trostruko spajanje (three-way merge) i naučićete o razlici između preuzimanja podataka i povlačenja podataka.
- U Poglavlju 10, pregledaćemo primer rešavanja sukoba spajanja tokom trosmernog spajanja (three-way merge).
- U Poglavlju 11, saznaćete o rebaziranju (rebasing). To je alternativan način uključivanja promena iz jedne grane u drugu, suprotno od spajanja.
- U Poglavlju 12, naučićete o zahtevima za povlačenje (poznatim kao zahtevi za spajanje) i kako oni olakšavaju saradnju u Git projektima.
- Knjiga uključuje tri dodatka, čiji se sadržaji nalaze u "Dodaci" na strani xv.

# Konvencije korišćene u ovoj knjizi

Sledeće tipografske konvencije su korišćene u ovoj knjizi:

#### *Kurziv*

Označava nove termine, URL-ove, imejl adrese i naglašavanje.

#### Konstantna širina

Koristi se za komande, izlaz komandi, nazive datoteka, nazive direktorijuma, nazive grana, nazive skladišta i drugi tekst na ekranu.

#### **Konstantna širina podebljano**

Prikazuje komande ili drugi tekst koji bi trebalo da se kuca ili unosi od strane korisnika.

#### <Konstantna širina uglaste zagrade>

Prikazuje tekst koji bi trebalo da se zameni sa vrednostima koje korisnik obezbedi ili sa vrednostima koje se određuju kontekstom.

### Kako da nas kontaktirate

Komentare i pitanja u vezi ove knjige uputite izdavaču:

MIKRO KNJIGA, DOO Kneza Višeslava 34 11030 Beograd, Srbija +381 11 7702-883 redakcija@mikroknjiga.rs

Ispravke, primeri i dodatne informacije originala knjige nalaze se na stranici *https://oreil.ly/ learning-git*. Posetite *http://oreilly.com* za vesti i informacije o našim knjigama i kursevima.

## Zahvalnosti

Želela bih da se zahvalim svim ljudima koji su me podržali kroz proces pisanja ove knjige. To uključuje prijatelje i porodicu, neke od kojih su bili prisiljeni da testiraju ranije verzije knjige. To takođe uključuje ceo O'Reilly tim koji me je podržavao kroz ovaj kreativni projekat i konačno sve tehničke recenzente i korisnike koju koji su pročitali različite iteracije knjige i pružili mi neprocenjive povratne informacije. Oh, i mog partnera, koji je bio strpljiv dok sam više puta odlagala datum objavljivanja!